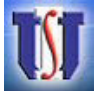

Universidad de Chile Facultad de Ciencias Físicas y Matemáticas Departamento de Ingeniería Matemática

Profesor: Gonzalo Hernández Auxiliar: Gonzalo Ríos Fecha: 17 de Abril

# Auxiliar 6: Interpolación Mediante Spline Cúbicos

## Resumen Materia

1. **Spline Cúbica:**  $S(x) = \{S_k(x) \mid x \in [x_k, x_{k+1}] \mid k \in \{0..n-1\}\}\$  donde:

$$
S_k(x) = a_k + b_k(x - x_k) + c_k(x - x_k)^2 + d_k(x - x_k)^3
$$

y verifica:

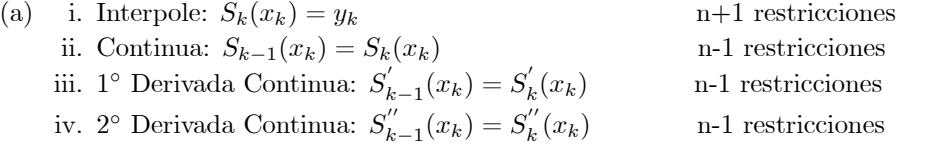

#### 2. Condiciones de Borde: Son 4n incógnitas y 4n-2 restricciones + 2 condiciones de borde

- (a) Spline Natural:  $S''(x_0)=0, S''(x_n)=0$
- (b) Spline Extremos Constantes:  $S''(x_0) = S''(x_1), S'(x_n) = S''(x_{n-1})$
- (c) Spline Valor Fijo:  $S''(x_0) = \alpha$ ,  $S''(x_n) = \beta$
- (d) Spline Sujeta:  $S'(x_0) = f'(x_0), S'(x_n) = f'(x_n)$

3. Construcción de la Spline: se define  $c_k = \frac{S''(x_k)}{2}$ ,  $h_k = x_{k+1} - x_k$ ,  $\lambda_k = \frac{a_{k+1} - a_k}{h_k}$ ,  $\mu_k = 3(\lambda_k - \lambda_{k-1})$  y se resuelve el sistema matricial de n+1 incógnitas

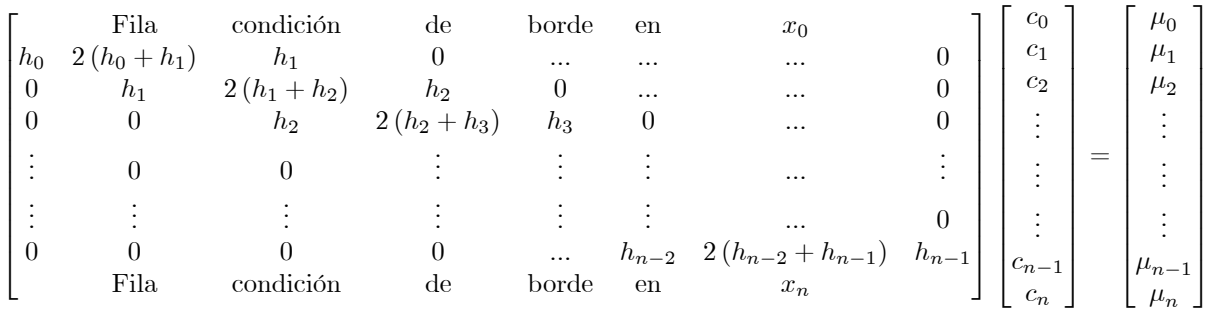

Los otros coeficientes de la spline se obtienen de las ecuaciones:

$$
a_k = y_k \qquad \qquad b_k = \frac{a_{k+1} - a_k}{h_k} - \frac{h_k (2c_k + c_{k+1})}{3} \qquad \qquad d_k = \frac{c_{k+1} - c_k}{3h_k}
$$

#### Problemas

1) Determine la spline sujeta de la función  $f(x) = \cos(\pi x)$  en los puntos equiespaciados:  $x_0 = 0, x_1 = \frac{1}{4}, x_2 = \frac{1}{2}, x_3 = \frac{3}{4}, x_4 = 1$  $\frac{3}{4}$ ,  $x_4 = 1$ .

Solución:

 $y_0 = \cos(0) = 1, y_1 = \cos(\frac{\pi}{4}) = \frac{\sqrt{2}}{2}, y_2 = \cos(\frac{\pi}{2}) = 0, y_3 = \cos(\frac{3\pi}{4}) = -\frac{\sqrt{2}}{2}, y_4 = \cos(\pi) = -1$ . Primero se necesita calcular  $h_0, h_1, h_2, h_3$  y  $a_0, a_1, a_2, a_3, a_4$ . Como los puntos son equiespaciados:  $h_0 = h_1 = h_2 = h_3 = \frac{1}{4}$ . Los  $a_k$  se determinan están dados por:  $a_k = f(x_k)$   $\forall k = 0, 1, ..., 4$ . Luego:  $a_0 = 1, a_1 = \frac{\sqrt{2}}{2}, a_2 = 0, a_3 = -\frac{\sqrt{2}}{2}, a_4 = -1$ . El sistema de la spline sujeta es:

$$
\begin{bmatrix} 2h_0 & h_0 & 0 & 0 & 0 \ h_0 & 2(h_0 + h_1) & h_1 & 0 & 0 \ 0 & h_1 & 2(h_1 + h_2) & h_2 & 0 \ 0 & 0 & h_{n-2} & 2(h_{n-2} + h_{n-1}) & h_{n-1} \ 0 & 0 & 0 & h_{n-1} \end{bmatrix} \begin{bmatrix} c_0 \ c_1 \ c_2 \ c_3 \ c_4 \end{bmatrix} = \begin{bmatrix} \frac{3(a_1 - a_0)}{h_0} - 3f'(x_0) \\ \frac{3(a_2 - a_1)}{h_1} - \frac{3(a_1 - a_0)}{h_0} \\ \frac{3(a_2 - a_1)}{h_2} - \frac{3(a_2 - a_1)}{h_1} \\ \frac{3(a_3 - a_2)}{h_3} - \frac{3(a_3 - a_2)}{h_2} \\ \frac{3(a_4 - a_3)}{h_3} - \frac{3(a_3 - a_2)}{h_2} \\ \frac{3(a_4 - a_3)}{h_3} - \frac{3(a_4 - a_3)}{h_2} \end{bmatrix}
$$

Reemplazando los valores:

$$
\begin{bmatrix}\n\frac{1}{2} & \frac{1}{4} & 0 & 0 & 0 \\
\frac{1}{4} & 1 & \frac{1}{4} & 0 & 0 \\
0 & \frac{1}{4} & 1 & \frac{1}{4} & 0 \\
0 & 0 & \frac{1}{4} & 1 & \frac{1}{4} \\
0 & 0 & 0 & \frac{1}{4} & \frac{1}{2}\n\end{bmatrix}\n\begin{bmatrix}\nc_0 \\
c_1 \\
c_2 \\
c_3 \\
c_4\n\end{bmatrix} = \n\begin{bmatrix}\n12(\frac{\sqrt{2}}{2} - 1) \\
12(1 - \sqrt{2}) \\
0 \\
-12(1 - \sqrt{2}) \\
-12(\frac{\sqrt{2}}{2} - 1)\n\end{bmatrix} = \n\begin{bmatrix}\n-3.5147 \\
-4.9706 \\
0 \\
4.9706 \\
3.5147\n\end{bmatrix}
$$

Cuya solución es:

$$
\begin{bmatrix} c_0 \\ c_1 \\ c_2 \\ c_3 \\ c_4 \end{bmatrix} = \begin{bmatrix} -5.1933 \\ -3.6722 \\ 0 \\ 3.6722 \\ 5.1933 \end{bmatrix}
$$

⎤  $\mathbf{I}$  $\overline{a}$  $\overline{a}$  $\overline{a}$  $\overline{a}$ 

Finalmente se tienen que determinar los  $b_k$  y  $d_k$ . Para ello se utilizan las ecuaciones:

$$
b_k = (a_{k+1} - a_k) \frac{1}{h_k} - (c_{k+1} + 2c_k) \frac{h_k}{3} \quad \forall k = 0, ..., n-1
$$
  

$$
d_k = \frac{1}{3h_k} (c_{k+1} - c_k) \quad \forall k = 0, ..., n-1
$$

Luego:

$$
\begin{bmatrix} b_0 \\ b_1 \\ b_2 \\ b_3 \end{bmatrix} = \begin{bmatrix} (a_1 - a_0)\frac{1}{h_0} - (c_1 + 2c_0)\frac{h_0}{3} \\ (a_2 - a_1)\frac{1}{h_1} - (c_2 + 2c_1)\frac{h_1}{3} \\ (a_3 - a_2)\frac{1}{h_2} - (c_3 + 2c_2)\frac{h_2}{3} \\ (a_4 - a_3)\frac{1}{h_3} - (c_4 + 2c_3)\frac{h_3}{3} \end{bmatrix} = \begin{bmatrix} 0 \\ -2.2164 \\ -3.1344 \\ -2.2164 \end{bmatrix}
$$

$$
\begin{bmatrix} d_0 \\ d_1 \\ d_2 \\ d_3 \end{bmatrix} = \begin{bmatrix} \frac{1}{3h_0}(c_1 - c_0) \\ \frac{1}{3h_1}(c_2 - c_1) \\ \frac{1}{3h_2}(c_3 - c_2) \\ \frac{1}{3h_3}(c_4 - c_3) \end{bmatrix} = \begin{bmatrix} 2.0281 \\ 4.8963 \\ 4.8963 \\ 2.0281 \end{bmatrix}
$$

2) En los últimos años, el precio de la bencina en Chile a tenido fuertes alzas. A continuación se muestran algunos datos sobre el precio de la bencina 95 octanos desde Diciembre del 2004 hasta Agosto del 2006:

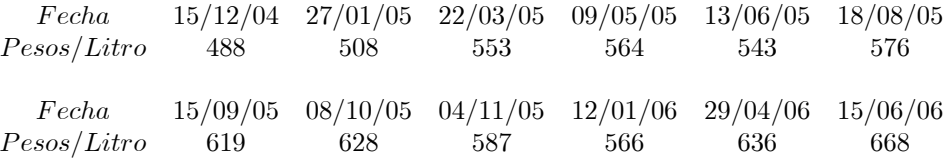

A partir de los datos, en función de los días transcurridos desde el 15/12/04 construya la Spline Cúbica.

3) En el parque nacional Torres del Paine, situado en la XII Región de Chile, un turista amigo suyo sacó una fotografía a las torres:

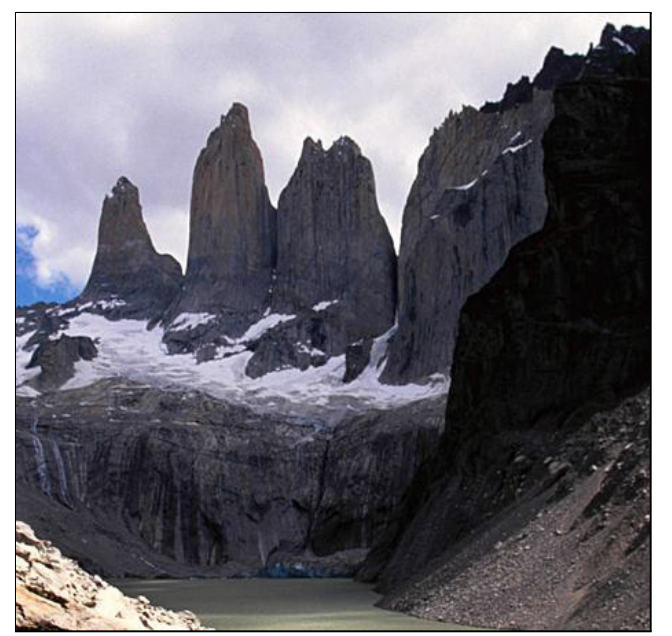

La Organización Internacional del Medio Ambiente desea hacer estudios sobre la composición de las rocas de las Torres del Paine, pero para realizar esto se necesita la función de altura de las Torres. Modele esta función mediante una Spline Cúbica, a partir de la fotografía. Grafique la función.

4) Construyamos mediante splines cúbicas el contorno de la citroneta de la fotografía:

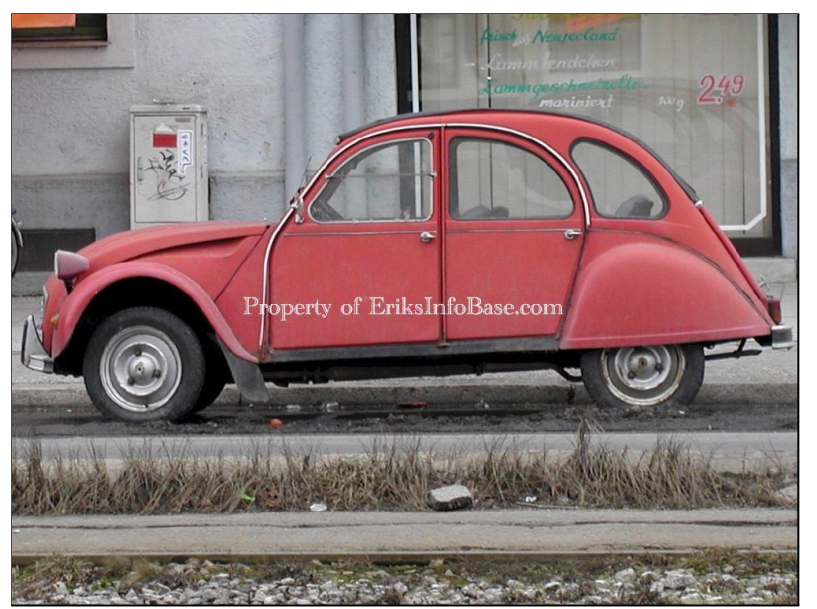

i) Primero, se realiza la toma de datos usando una malla cuadriculada sobre la fotografía:

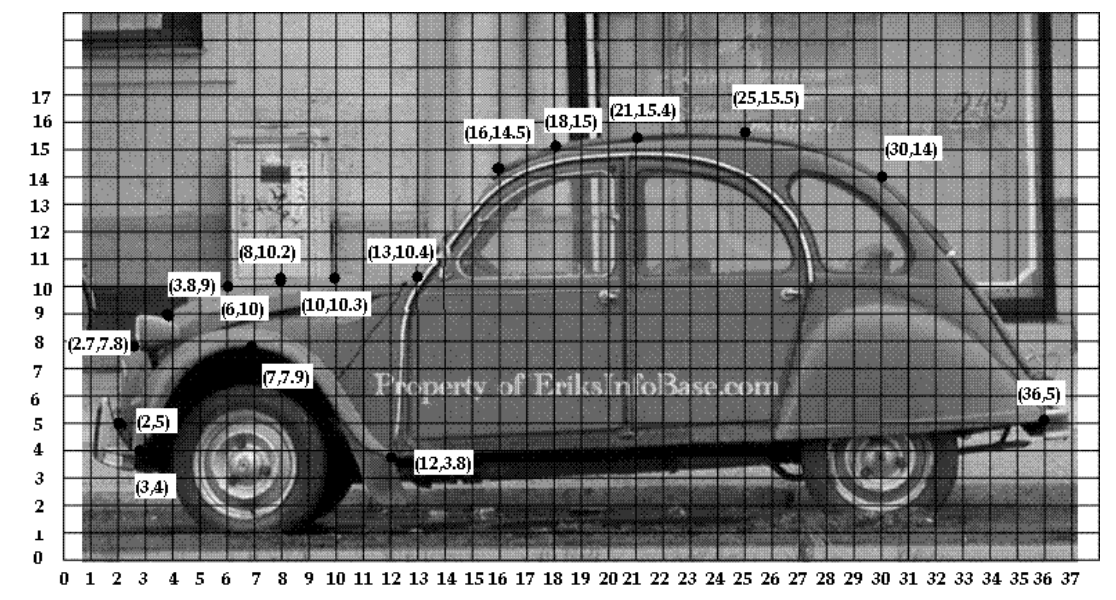

ii) Luego, los datos se tabulan. Los datos sel contorno superior son:

 $\sqrt{ }$ 

⎢ ⎢ ⎣

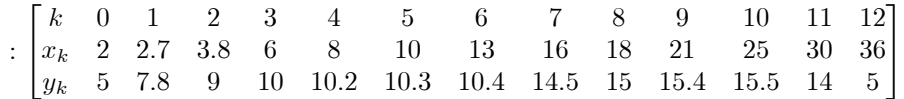

⎤

⎥ ⎥ ⎦

iii) Ahora se calculan los elementos de la matriz, considerando las definiciones:

$$
h_k = x_{k+1} - x_k
$$
  
\n
$$
\lambda_k = \frac{y_{k+1} - y_k}{h_k}
$$
  
\n
$$
\mu_k = 3(\lambda_k - \lambda_{k-1})
$$
  
\n
$$
h_k = 0.7
$$
  
\n
$$
\lambda_k = \frac{1.2}{h_k}
$$
  
\n
$$
\lambda_k = \frac{2.2}{3}
$$
  
\n
$$
\lambda_k = \frac{2.8}{0.7} = 4
$$
  
\n
$$
\frac{1.2}{1.1} = \frac{12}{11}
$$
  
\n
$$
\frac{1}{1.2} = \frac{12}{11}
$$
  
\n
$$
\frac{1}{2.2} = \frac{5}{11}
$$
  
\n
$$
\frac{1}{2.2} = \frac{5}{11}
$$
  
\n
$$
\frac{1}{2.2} = \frac{1}{11}
$$
  
\n
$$
\frac{1}{2.2} = \frac{1}{11}
$$
  
\n
$$
\frac{1}{2.2} = \frac{1}{11}
$$
  
\n
$$
\frac{1}{2.2} = \frac{1}{11}
$$
  
\n
$$
\frac{1}{2.2} = \frac{1}{11}
$$
  
\n
$$
\frac{1}{2.2} = \frac{1}{11}
$$
  
\n
$$
\frac{1}{2.2} = \frac{1}{11}
$$

$$
\begin{bmatrix}\nk & 4 & 5 & 6 & 7 \\
h_k & 2 & 3 & 3 & 2 \\
\lambda_k & \frac{0.1}{2} = \frac{1}{20} & \frac{0.1}{3} = \frac{1}{30} & \frac{4.1}{3} = \frac{41}{30} \\
\mu_k & 3 \times (\frac{1}{20} - \frac{1}{10}) = -\frac{3}{20} & 3 \times (\frac{1}{30} - \frac{1}{20}) = -\frac{1}{20} & 3 \times (\frac{41}{30} - \frac{1}{30}) = 4 & 3 \times (\frac{1}{4} - \frac{41}{30}) = -\frac{67}{20}\n\end{bmatrix}
$$
\n
$$
\begin{bmatrix}\nk & 8 & 9 & 10 & 11 \\
h_k & \frac{0.4}{3} = \frac{2}{15} & \frac{0.1}{4} = \frac{1}{40} & -\frac{1.5}{40} = -\frac{3}{10} & \frac{6}{6} \\
\mu_k & 3 \times (\frac{2}{15} - \frac{1}{4}) = -\frac{7}{20} & 3 \times (\frac{1}{4} - \frac{2}{15}) = -\frac{13}{40} & 3 \times (-\frac{3}{10} - \frac{1}{40}) = -\frac{39}{40} & 3 \times (-\frac{3}{2} + \frac{3}{10}) = -\frac{18}{5}\n\end{bmatrix}
$$

iv) Usando las condiciones de borde de spline natural:  $S''(x_0)=0$ ,  $S''(x_n)=0$ , y reemplazando valores, el sistema queda:

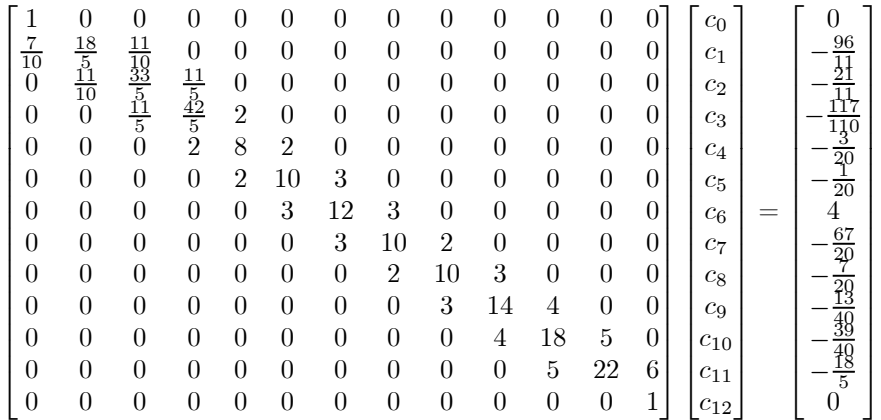

v) Se resuelve el sistema aproximando con 4 cifras significativas con redondeo

$$
\cdot \left[\begin{matrix}c_0\\c_1\\c_2\\c_3\\c_4\\c_5\\c_6\\c_7\\c_8\\c_9\\c_{10}\\c_{11}\end{matrix}\right] \approx \left[\begin{matrix}0\\-2.482\\0.1888\\0.1888\\-0.1932\\0.071\,97\\-0.169\,7\\0.500\,9\\-0.500\,7\\0.077\,07\\-0.039\,77\\-0.039\,77\\-0.163\,7\end{matrix}\right]
$$

⎤  $\overline{a}$  $\frac{1}{2}$  $\mathbf{I}$  $\overline{a}$  $\overline{a}$  $\overline{a}$  $\overline{a}$  $\overline{a}$  $\overline{a}$  $\overline{a}$  $\overline{a}$  $\overline{a}$  $\overline{a}$  $\overline{a}$  $\overline{a}$  $\overline{a}$  $\overline{a}$  $\frac{1}{2}$  $\mathbf{I}$  $\overline{a}$  $\overline{a}$ 

vi) Se construye la spline natural, $\forall k=0,1,...,11$ 

$$
S_k(x) = a_k + b_k(x - x_k) + c_k(x - x_k)^2 + d_k(x - x_k)^3
$$
  
\n
$$
a_k = y_k
$$
  
\n
$$
b_k = \frac{y_{k+1} - y_k}{h_k} - \frac{h_k(2c_k + c_{k+1})}{3}
$$
  
\n
$$
d_k = \frac{c_{k+1} - c_k}{3h_k}
$$

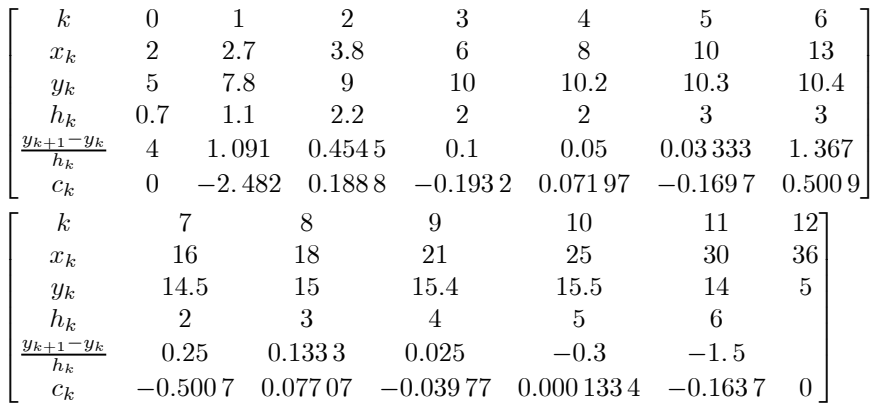

$$
k = 0
$$
\n
$$
S_{0}(x) = 5 + \left(4 - \frac{0.7 \times (2 \times 0 - 2.892)}{3}\right) \times (x - 2) + 0 \times (x - 2)^2 + \frac{-2.4832 - 0}{3 \times 0.7} \times (x - 2)^3
$$
\n
$$
\Rightarrow S_{0}(x) = 7.091 x^2 - 9.604x - 1.182x^3 + 5.297
$$
\n
$$
k = 1
$$
\n
$$
S_{1}(x) = 7.8 + \left(1.091 - \frac{1.1 \times (2 \times (-2.482) + 0.1888)}{3} \right) \times (x - 2.7) - 2.482 \times (x - 2.7)^2 + \frac{0.1888 + 2.482}{3 \times 1.1} \times (x - 2.7)^3
$$
\n
$$
\Rightarrow S_{2}(x) = 33.94x - 9.038x^2 + 0.8093x^3 - 33.9
$$
\n
$$
k = 2
$$
\n
$$
S_{2}(x) = 9 + \left(0.4545 - \frac{2.2 \times (2 \times 0.1888 - 0.1932)}{3} \right) \times (x - 3.8) + 0.1888 \times (x - 3.8)^2 + \frac{-0.1932 - 0.1888}{3 \times 2.2} \times (x - 3.8)^3
$$
\n
$$
\Rightarrow S_{2}(x) = 0.6486x^2 - 3.623x - 0.05788x^3 + 13.69
$$
\n
$$
k = 3
$$
\n
$$
S_{3}(x) = 10 + \left(0.1 - \frac{2 \times (2 \times (0.0792) + 0.07197)}{3} \right) \times (x - 6) - 0.1932 \times (x - 6)^2 + \frac{0.07197 + 0.1932}{3 \times 2} \times (x - 6)^3
$$
\n
$$
\Rightarrow S_{3}(x) = 10.2 + \left(0.05 - \frac{2 \times (2 \times 0.07197 + 0.1997)}{3} \right) \times (
$$

vii) Finalmente, la sp

$$
S(x) = \begin{cases} S_0(x) & \text{si} & x \in [2, 2.7] \\ S_1(x) & \text{si} & x \in [2.7, 3.8] \\ S_2(x) & \text{si} & x \in [3.8, 6] \\ S_3(x) & \text{si} & x \in [6, 8] \\ S_4(x) & \text{si} & x \in [8, 10] \\ S_5(x) & \text{si} & x \in [10, 13] \\ S_6(x) & \text{si} & x \in [13, 16] \\ S_7(x) & \text{si} & x \in [16, 18] \\ S_8(x) & \text{si} & x \in [16, 21] \\ S_9(x) & \text{si} & x \in [21, 25] \\ S_{10}(x) & \text{si} & x \in [25, 30] \\ S_{11}(x) & \text{si} & x \in [30, 36] \end{cases}
$$

viii) Propuesto: Calcule la Spline de la parte inferior del contorno del escarabajo, considerando los datos:

 $\begin{bmatrix} x_k & 2 & 3 & 7 & 12 & 36 \\ y_k & 5 & 4 & 7.9 & 3.8 & 5 \end{bmatrix}$ 

### 5) Splines Cubicas en Matlab:

Primero que todo se tienen que definir los puntos  $(x, y)$  que se utilizarán como datos para calcular las splines. Por ejemplo:

 $x=(0:0.05:6)$ ;  $y=x.*cos(x.^2)$ ; plot(x,y,'-ob'); hold on;

Se calcula la spline sujeta para  $y = x \cos(x^2)$  con  $y'(0) = 1, y'(6) = 71.2801$  mediante las instrucciones:

pp=csape(x,[1 y 71.2801],[1 1]);

La estructura "pp" contiene:

- Los 121 puntos  $x = 0, 0.05, 0.1, ..., 6$  denominados por Matlab como "breaks"
- Los coeficientes de la Splines: "coefs

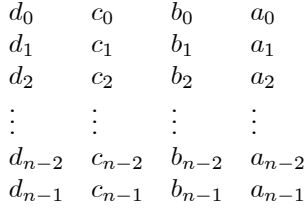

- La cantidad de intervalos:  $l = 120$ .
- El orden de las splines:  $k = 4$ .
- La dimensión de las splines:  $d = 1$ .

Para evaluar la spline "pp" en puntos distintos a los "breaks" se utilizan las instrucciones (por ejemplo):  $xx=(0:0.01:6);$ 

 $yy=fnval(pp,x);$ 

Se pueden mostrar los detalles de la splines (coefs) mediante la instrucción:

 $[breaks, coefs, l, k, d] = umm kpp(pp);$ 

Como también realizar operaciones sobre la estructura "pp" como por ejemplo derivarla e integrarla:

der  $pp = \text{fnder}(pp)$ ;

der  $pp = fnder(pp, dorder);$ 

int  $pp = finit(pp)$ ;

int  $pp = finit(pp,value);$ 

Las funciones "fnder" y "fint" devuelven la derivada e integral de la spline en la forma "pp".

Finalmente, podemos graficamos la spline resultante sobre el gráfico anterior, mediante:

plot(xx,yy,'-r'); hold on;

O también:

fnplt(pp,'-r');

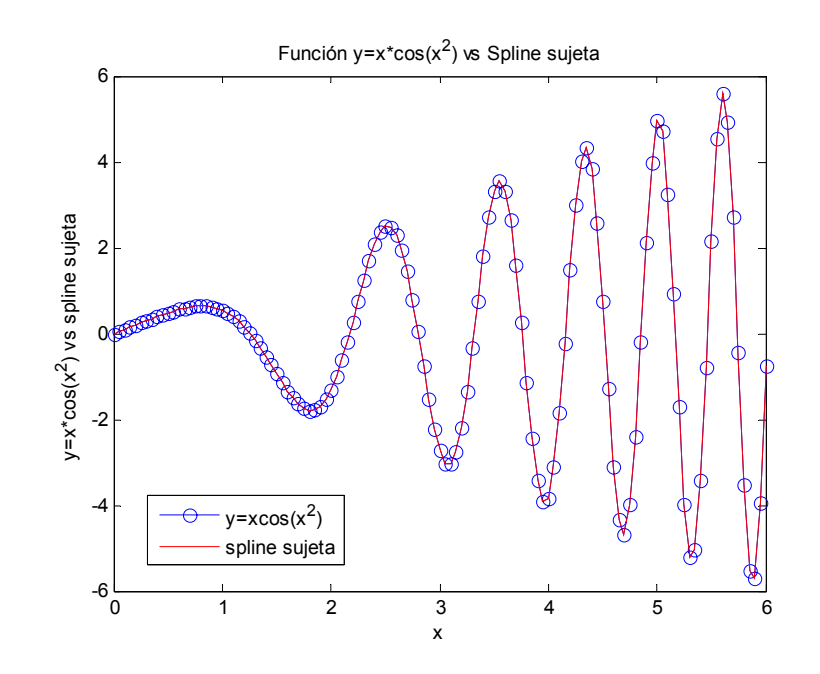

Otros comandos del Spline Toolbox en Matlab son:

- 1) spline: Interpolación spline cúbica con condiciones de frontera sujeta
- 3) csapi: Interpolación spline cúbica con condiciones de frontera not-a-knot
- 4) cpapi: Interpolación spline general (lineal, cuadrática, cúbica, cuártica, etc).
- 5) csaps: Interpolación spline cúbica suavizante.